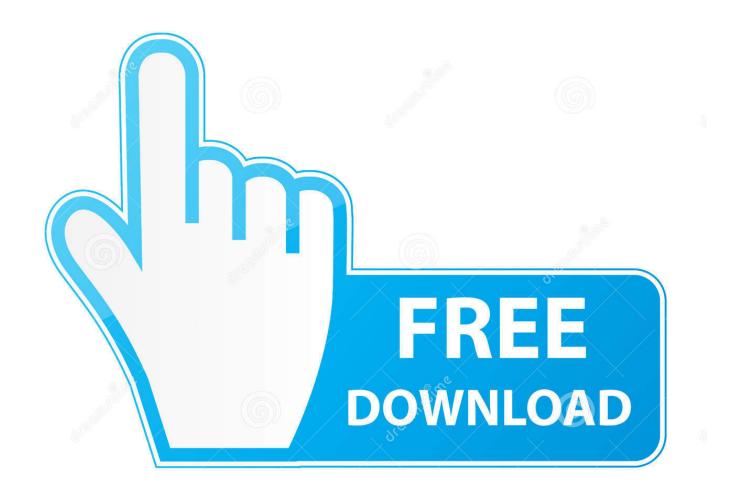

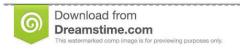

\_\_\_\_

35103813

Yulia Gapeenko | Dreamstime.com

How Can I Use My Quickbooks For Mac

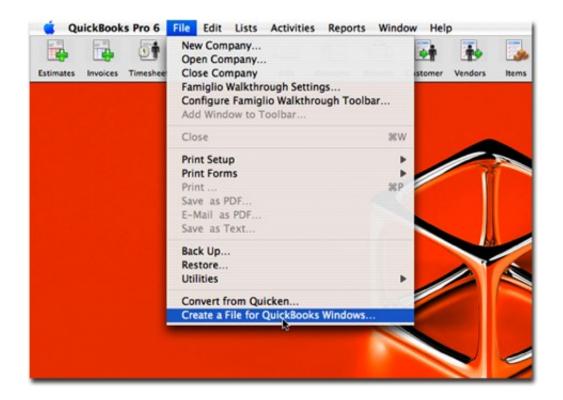

How Can I Use My Quickbooks For Mac

2/5

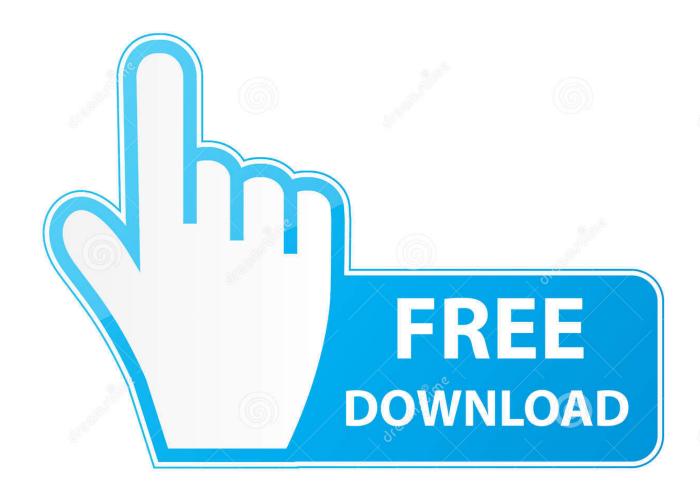

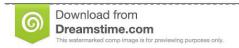

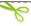

35103813

Yulia Gapeenko | Dreamstime.com

Quickbooks For Mac DiscAfter all, I have Windows 7 running on my Mac thanks to ().

- 1. quickbooks
- 2. guickbooks online
- 3. quicksilver

The QuickBooks App provides you the power of QuickBooks Online with the speed and ease you expect on your desktop! Here's a quick guide to installing and using QuickBooks App for Windows and Mac.. So if I wanted to share data with my Windows-using accountant, I'd have to back up my data in QuickBooks for Windows format and send her that file, which she could then "restore.. QuickBooks for Mac's online version can be accessed on from anywhere and any device.. Mac users who want to (or have to) use have plenty of choices—we can run the Mac, Windows, or Web app version.

## quickbooks

quickbooks, quick draw, quickly, quick app, quick shortcut maker, quicksilver, quick, quicktime, quick sort, quicksand, quickbooks online login, quick clay, quick transport Looking For Free(ish Postgresql Database Viewer For Mac

Quickbooks For Mac Small BusinessQuickbooks For Mac DiscQuickbooks For Mac Small BusinessUse a process known as Roundtrip to send the Mac version of your file to your accountant. <u>Download Master Key For Mac</u>

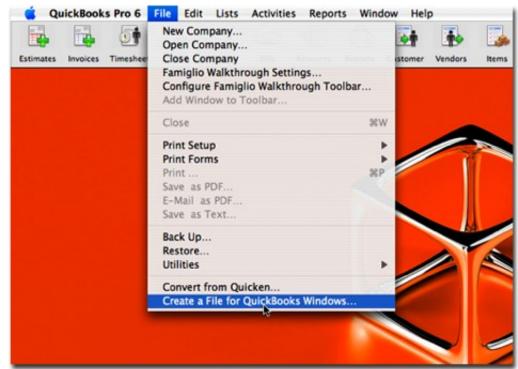

Burn Dmg To Usb Windows

## quickbooks online

## Driver Laserjet 1022 For Mac

To accomplish this, you need to save your file using the 'Copy Company File to QuickBooks for Windows.. Recently, I also learned about the Despite my misgivings, I agreed to use QuickBooks to keep my accountant happy.." Once she finished with the file, she would send it back to me and I could reimport it. Best Of Altaf Raja Songs Ja Bewafa Ja Free Download

## quicksilver

All That Jazz Backing Track - Download Free Apps

The online version provides more features than the desktop version, such as automatic scheduling and invoice sending, advanced security and access for up to five users.. My wife and I are both professional writers A few months ago, on the advice of our accountant, we reorganized our small business as a corporation.. One of those options probably pops out as an obvious choice, but as I recently discovered, the least-obvious solution is sometimes the best one.. Accountants love QuickBooks (even if authors don't) Our accountant all but insisted that we use QuickBooks so that she could easily view and update our financial records.. However, I don't like that the Mac versions of both QuickBooks and Quicken have for years lagged behind the Windows versions, and I find that expensive annual updates rarely add crucial features.. But in the meantime I wouldn't be able to make any changes to my company's data, because unlike QuickBooks for Windows, QuickBooks for Mac has no way to merge an accountant's changes into an existing file. 773a7aa168 Pc Optimizer Pro 6.1.4.5 Crack 2017 - And Full Version

773a7aa168

Flexisign Pro Sign Programming

5/5